Online Supplementary Material to "Trend Extraction from Economic Time Series with Missing Observations by Generalized Hodrick–Prescott Filters"*<sup>∗</sup>*

> Hiroshi Yamada*†* School of Informatics and Data Science Hiroshima University

> > April 2021

## **B.1 Introduction**

This document provides online supplementary material to Yamada (2021). In Section B.2, the Matlab user-defined functions referred to in Yamada (2021) are provided. Section B.3 presents the figures referred to in Section 5 of Yamada (2021). Note that the equation numbers referred to in this document are the same as those in Yamada (2021).

### **B.2 Matlab functions**

In this section, we provide five Matlab user-defined functions. We note that among such functions, calcxhat\_nast requires CVX, a package for specifying and solving convex programs (CVX Research, Inc., 2011; Grant and Boyd, 2008).

#### **B.2.1** A function to make  $D_n$  in (6)

*<sup>∗</sup>*The author thanks Jin Seo Cho, Kazuhiko Hayakawa, three anonymous referees, and the editor, Peter C. B. Phillips, for their valuable suggestions and comments on an earlier version of the paper. The usual caveat applies. The Japan Society for the Promotion of Science supported this work through KAKENHI Grant Numbers 16H03606 and 20H01484.

*<sup>†</sup>*Address: 1-2-1 Kagamiyama, Higashi-Hiroshima 739-8525, Japan; tel.: +81-82-424-7214; fax: +81-82-424-7212; e-mail: yamada@hiroshima-u.ac.jp.

```
1 function D_n=makeD_n(tau_n)
```

```
n = length(tau_n);
```

```
3 \text{ } D1 = \text{diff}(\text{eye}(n));
```

```
4 D2 = D1 (1:n-2, 1:n-1);
```

```
5 invDelta=diag (ones (n-1,1)./diff (tau_n));
```

```
6 D_n=D2 * invDelta * D1;
```

```
7 end
```
#### **B.2.2** A function to calculate  $\hat{x}_n$  in (8)

```
1 function xhat_n=calcxhat_n(tau_n,y_n,lambda_n)
D_n = makeD_n (tau_n);3 n = length (tau_n);
4 xhat_n = (eye(n) + lambda_n * D_n * D_n) \y_n;
```
<sup>5</sup> end

# **B.2.3 A function to calculate the solution of the convex problem given by** (26)**–**(27)

```
1 function xhat_nast=calcxhat_nast(tau_n,y_n,c)
D_n = makeD_n (tau_n);\sum_{n=1}^{\infty} n=length (tau_n);
4 cvx_clear
5 cvx_begin
6 variables xhat_nast(n)\tau minimize (sum ((D_n * xhat_nast).\hat{c}))
8 subject to
9 sum ((y_n - xhat_nast) .^2) \leftarrow c10 cvx_end
```

```
11 end
```
## **B.2.4** A function to calculate  $\hat{x}_T$  in (11) and  $S\hat{x}_T$  in (12)

```
1 function [xhat_T, Sxhat_T]=calcxhat_T(tau_n, y_n, lambda_T)
```

```
2 \qquad T = \tan_n(\text{end});
```

```
3 \qquad I = eye(T);D_T = diff(I, 2);
5 = I(tau_n, :);6 xhat_T = (S' * S + \text{lambda}_T + D_T' * D_T' * D_T) (S'*y_n);
7 Sxhat_T=S*xhat_T;
```
<sup>8</sup> end

```
B.2.5 A function to calculate \hat{\psi} in (A.38) and \hat{\phi} in (A.42)
```

```
1 function [psihat, phihat]=calcxhat_T2(tau_n, y_n, lambda_T)
```
- $2 \qquad T = \tan_n(\text{end})$ ;
- $3$  n=length (tau\_n);
- $I_T = eye(T)$ ;
- $I_n = eye(n)$ ;
- 6  $D_T = diff(I_T, 2)$ ;
- $7 \quad \text{tau\_r = } \text{setdiff}((1:T)^{\prime}, \text{tau\_n})$ ;
- $S = I_T(tau_n, :);$
- $9 \qquad S_p = I_T(tau_n_c, :);$
- 10  $R = eye (T-2) D_T * S_p' * inv (S_p * D_T' * D_T * S_p'') * S_p * D_T';$
- $_{11}$   $F=R*D_T*S$ ;
- 12 psihat =  $(I_n + \text{lambda}_T * F' * F) \ y_n;$

```
13 phihat = - inv (S_p * D_T' * D_T * S_p'') * S_p * D_T' * D_T * S' sihat;
```

```
14 end
```
### **B.3 Figures**

In this section, we present the figures referred to in Section 5 of Yamada (2021). Figures B.1–B.5 correspond to the case where  $n = 90$ . Likewise, Figures B.6– B.10 (resp. Figures B.11–B.15) correspond to the case where  $n = 50$  (resp.  $n = 30$ . Recall that Figures 5–9 in Yamada (2021) correspond to the case where  $n = 70$ .

From the figures in this material, we may confirm that the results shown in Yamada (2021) are also observable even for  $n = 90, 50, 30$ . For example, we may observe that  $\hat{x}_n$  and  $S\hat{x}_T$  are almost the same. Nevertheless, we remark that the deviations between the  $\mathrm{gHP}_T$  filter and the HP filter increase as  $n/T$ decreases. See Figure 9 in Yamada (2021) and Figures B.5, B.10, and B.15 in this material.

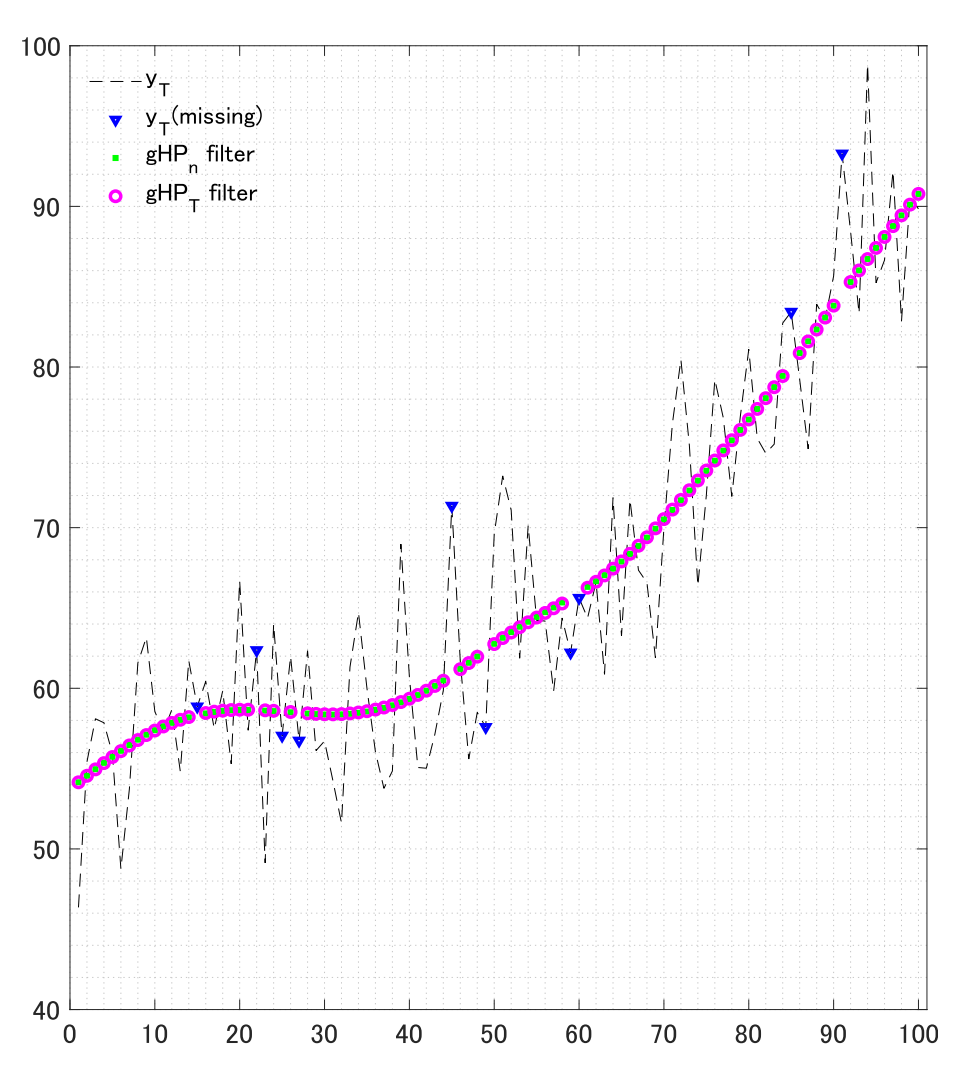

Figure B.1: For the explanation of  $y_T$ , see Figure 5 in Yamada (2021).  $y_T$ (missing) denotes  $10(= 100 - 90)$  missing observations selected randomly from  $\{y_2, \ldots, y_{T-1}\}$ . gHP<sub>T</sub> filter denotes  $\widetilde{\mathbf{S}\hat{x}}_T$  in (12) estimated with  $\lambda_T =$ 1600. gHP<sub>T</sub> filter denotes  $\hat{x}_n$  in (8) estimated with  $\lambda_n = 1491.99$ , which is specified so that  $||\mathbf{y}_n - \hat{\mathbf{x}}_n||^2 = ||\mathbf{y}_n - \mathbf{S}\hat{\mathbf{x}}_T||^2$ .

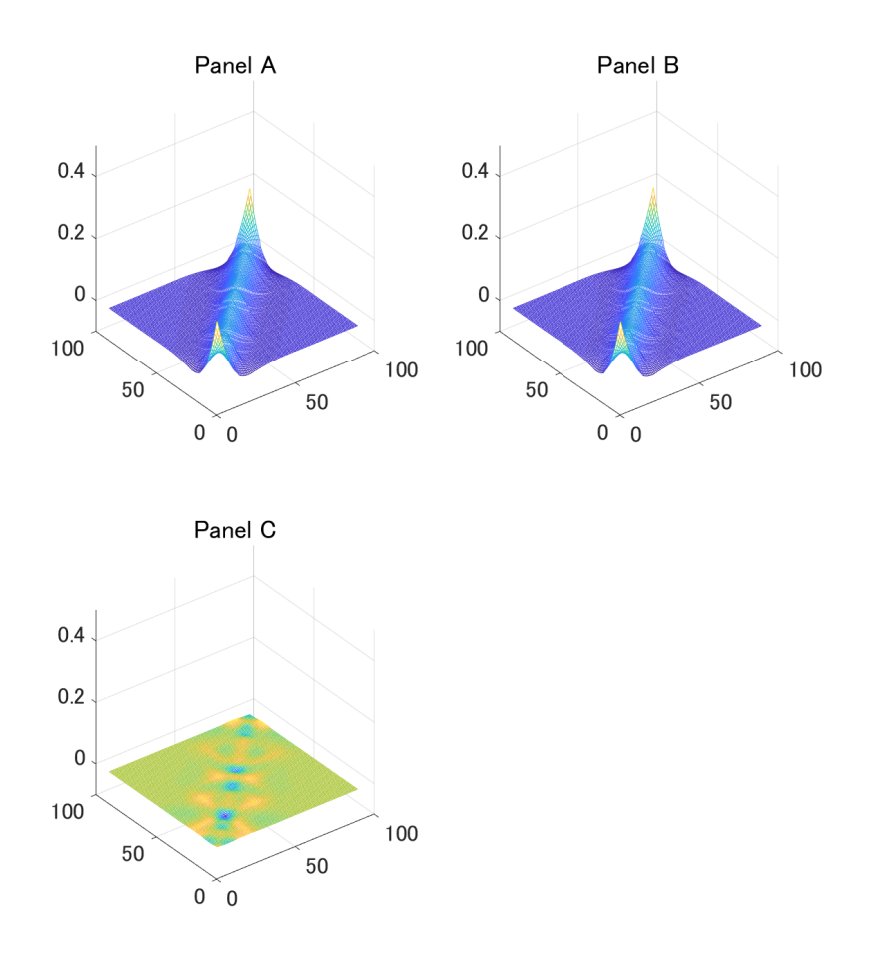

Figure B.2: Panel A (resp. Panel B) plots the smoother matrix corresponding to  $\hat{\mathbf{x}}_n$  (resp.  $\mathbf{S}\hat{\mathbf{x}}_T$ ) in Figure B.1. Panel C plots their difference.

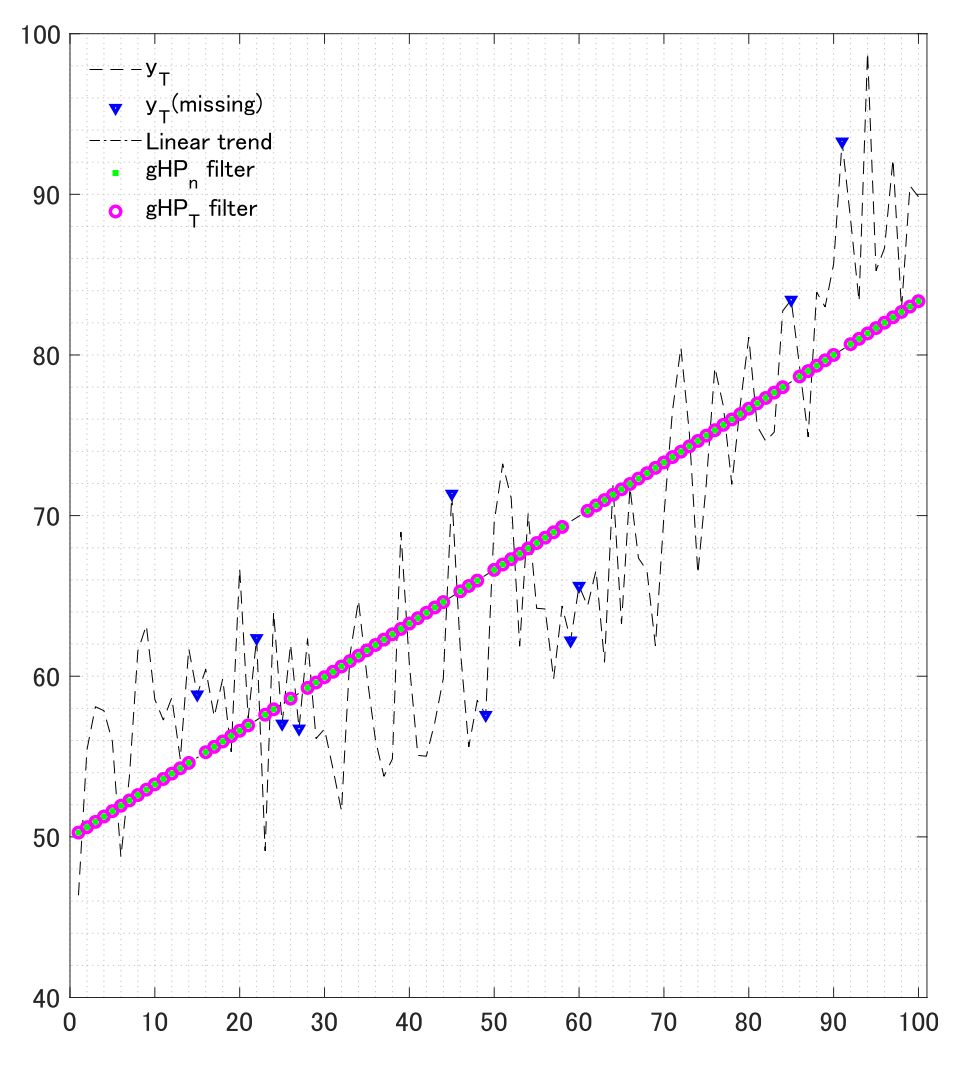

Figure B.3: For the explanation of  $y_T$  and  $y_T$ (missing), see Figure B.1. gHP<sub>n</sub> filter denotes  $\hat{x}_n$  in (8) estimated with  $\lambda_n = 10^8$  and gHP<sub>T</sub> filter denotes  $S\hat{x}_T$  in (12) estimated with  $\lambda_T = 10^8$ . Linear trend denotes  $Py_n[=$  $\mathbf{\Pi}_n(\mathbf{\Pi}'_n\mathbf{\Pi}_n)^{-1}\mathbf{\Pi}'_n\mathbf{y}_n].$ 

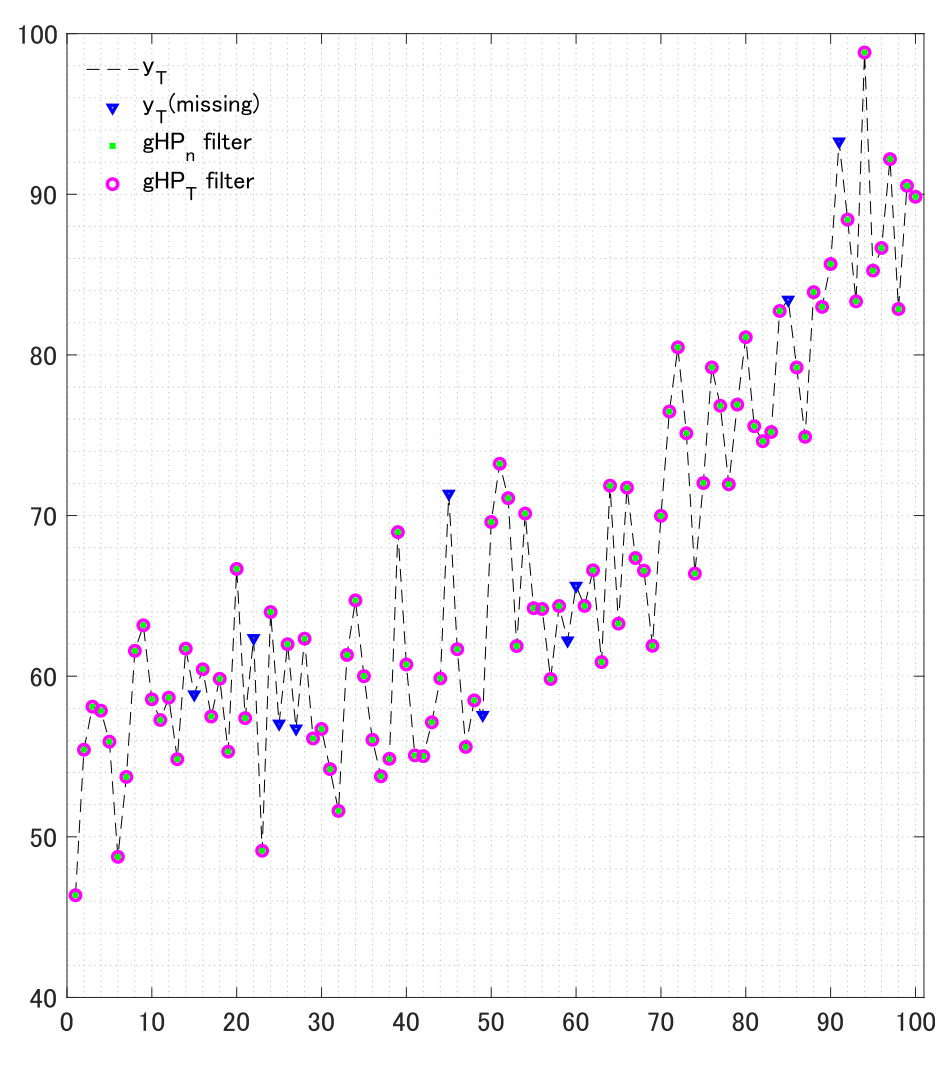

Figure B.4: For the explanation of  $y_T$  and  $y_T$ (missing), see Figure B.1. gHP<sub>n</sub> filter denotes  $\hat{x}_n$  in (8) estimated with  $\lambda_n = 10^{-4}$  and gHP<sub>T</sub> filter denotes  $S\hat{x}_T$  in (12) estimated with  $\lambda_T = 10^{-4}$ .

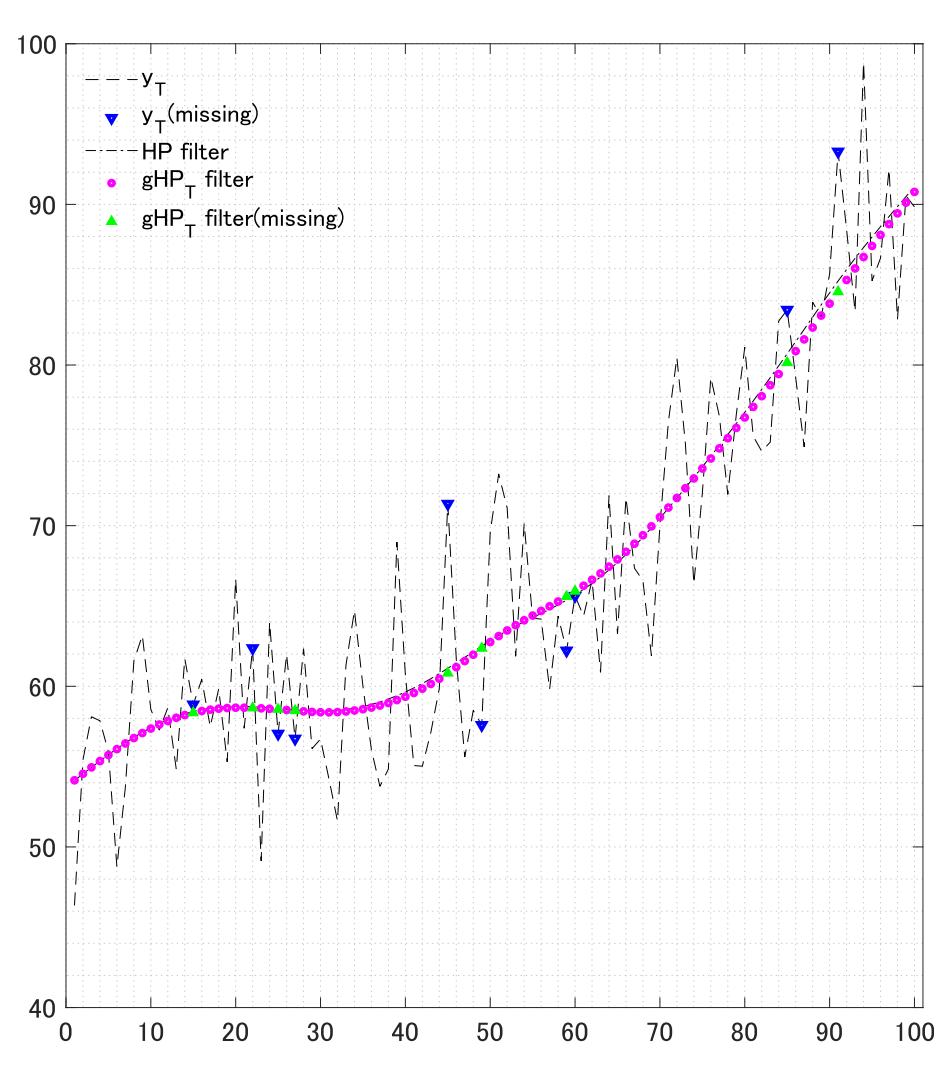

Figure B.5: For the explanation of  $y_T$  and  $y_T$ (missing), see Figure B.1. HP filter denotes  $\hat{x}$  in (16), which is estimated with  $\lambda = 1600$  from not only available observations but also missing observations.  $gHP_T$  filter denotes  $S\hat{x}_T$ in (12) estimated with  $\lambda_T = 1600$  and gHP<sub>T</sub> filter(missing) denotes  $\mathbf{S}_{\perp}\hat{\boldsymbol{x}}_T$  in (13) estimated with  $\lambda_T = 1600$ .

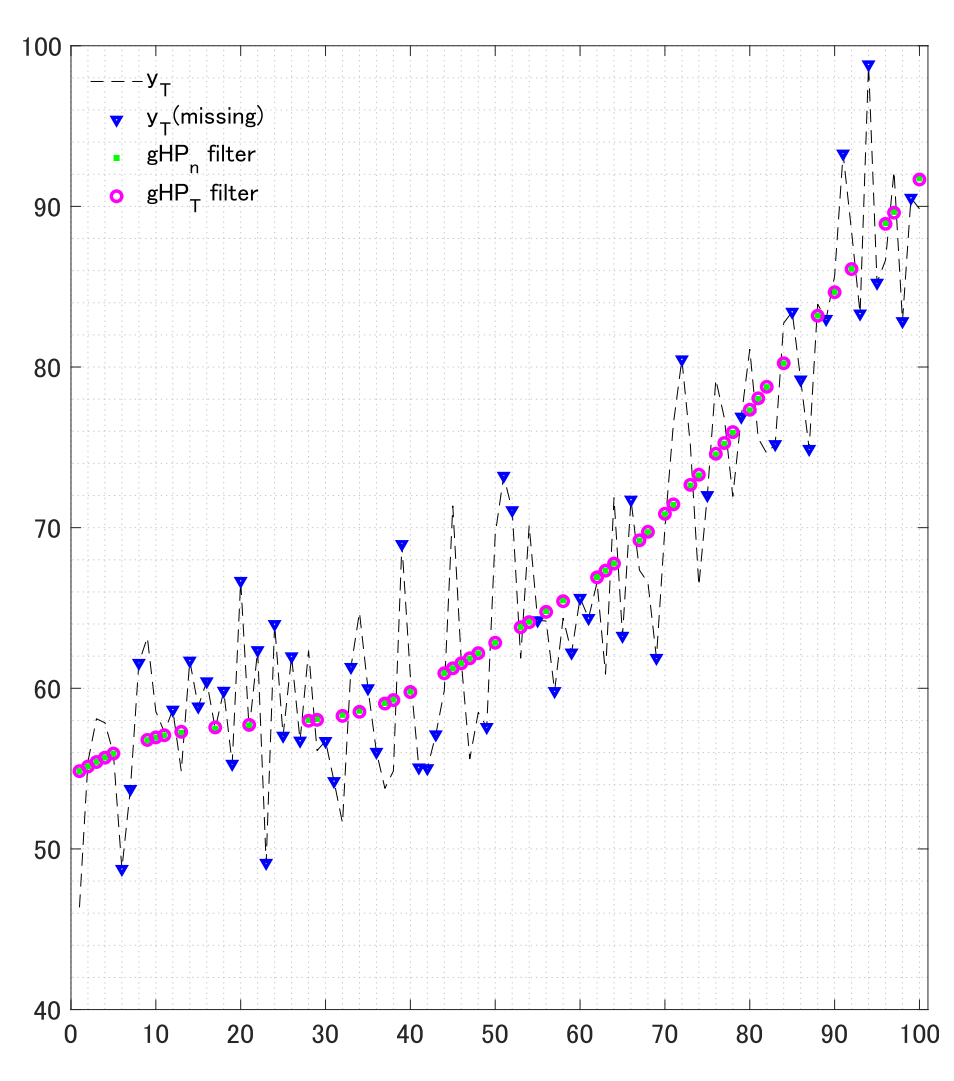

Figure B.6: For the explanation of  $y_T$ , see Figure 5 in Yamada (2021).  $y_{\text{T}}$ (missing) denotes  $50(=100-50)$  missing observations selected randomly from *{y*2*, . . . , y<sup>T</sup> <sup>−</sup>*<sup>1</sup>*}*. gHP<sup>T</sup> filter denotes *Sx*b*<sup>T</sup>* in (12) estimated with *<sup>λ</sup><sup>T</sup>* <sup>=</sup> 1600. gHP<sub>T</sub> filter denotes  $\hat{x}_n$  in (8) estimated with  $\lambda_n = 870.14$ , which is specified so that  $||\mathbf{y}_n - \hat{\mathbf{x}}_n||^2 = ||\mathbf{y}_n - \mathbf{S}\hat{\mathbf{x}}_T||^2$ .

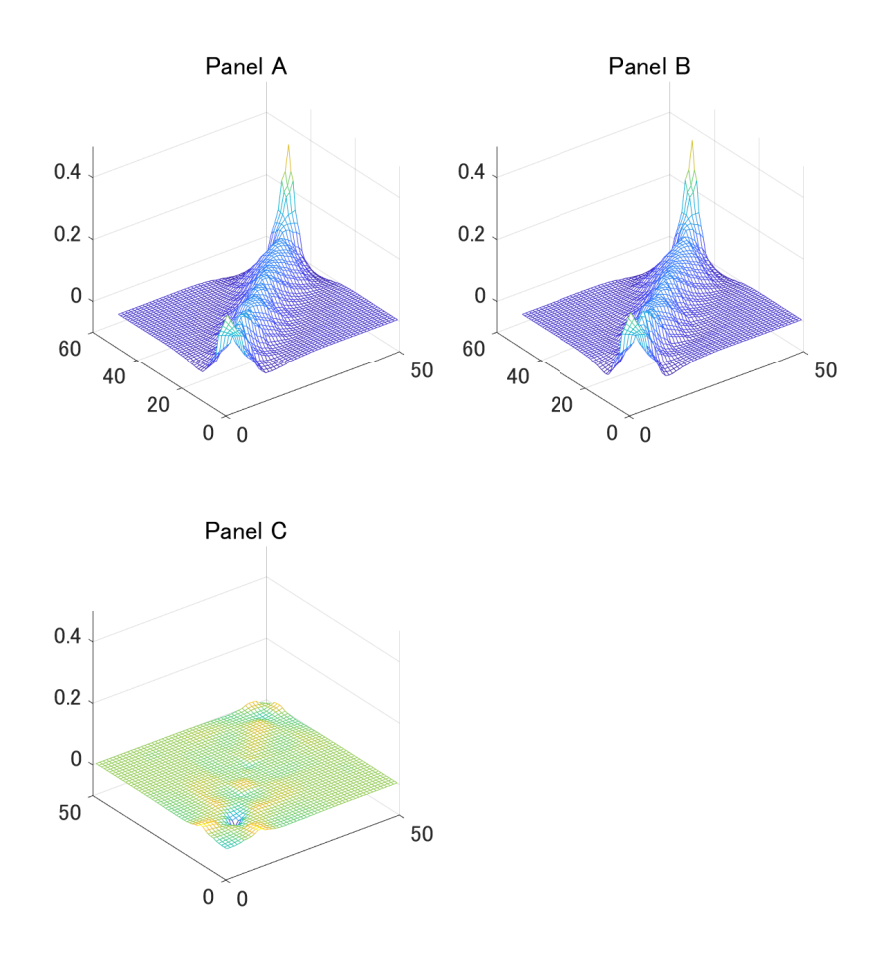

Figure B.7: Panel A (resp. Panel B) plots the smoother matrix corresponding to  $\hat{\mathbf{x}}_n$  (resp.  $\mathbf{S}\hat{\mathbf{x}}_T$ ) in Figure B.6. Panel C plots their difference.

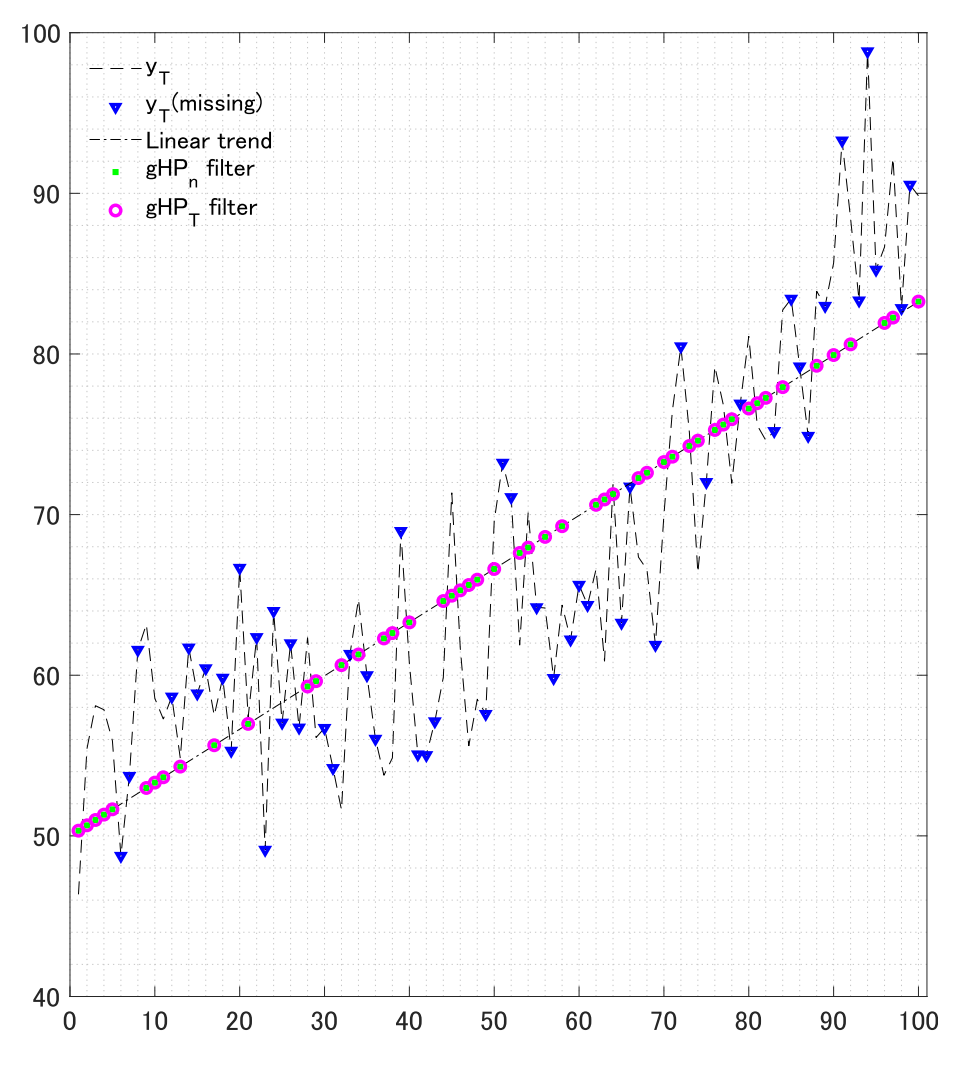

Figure B.8: For the explanation of  $y_T$  and  $y_T$ (missing), see Figure B.6. gHP<sub>n</sub> filter denotes  $\hat{x}_n$  in (8) estimated with  $\lambda_n = 10^8$  and gHP<sub>T</sub> filter denotes  $S\hat{x}_T$  in (12) estimated with  $\lambda_T = 10^8$ . Linear trend denotes  $Py_n[=$  $\mathbf{\Pi}_n(\mathbf{\Pi}'_n\mathbf{\Pi}_n)^{-1}\mathbf{\Pi}'_n\mathbf{y}_n].$ 

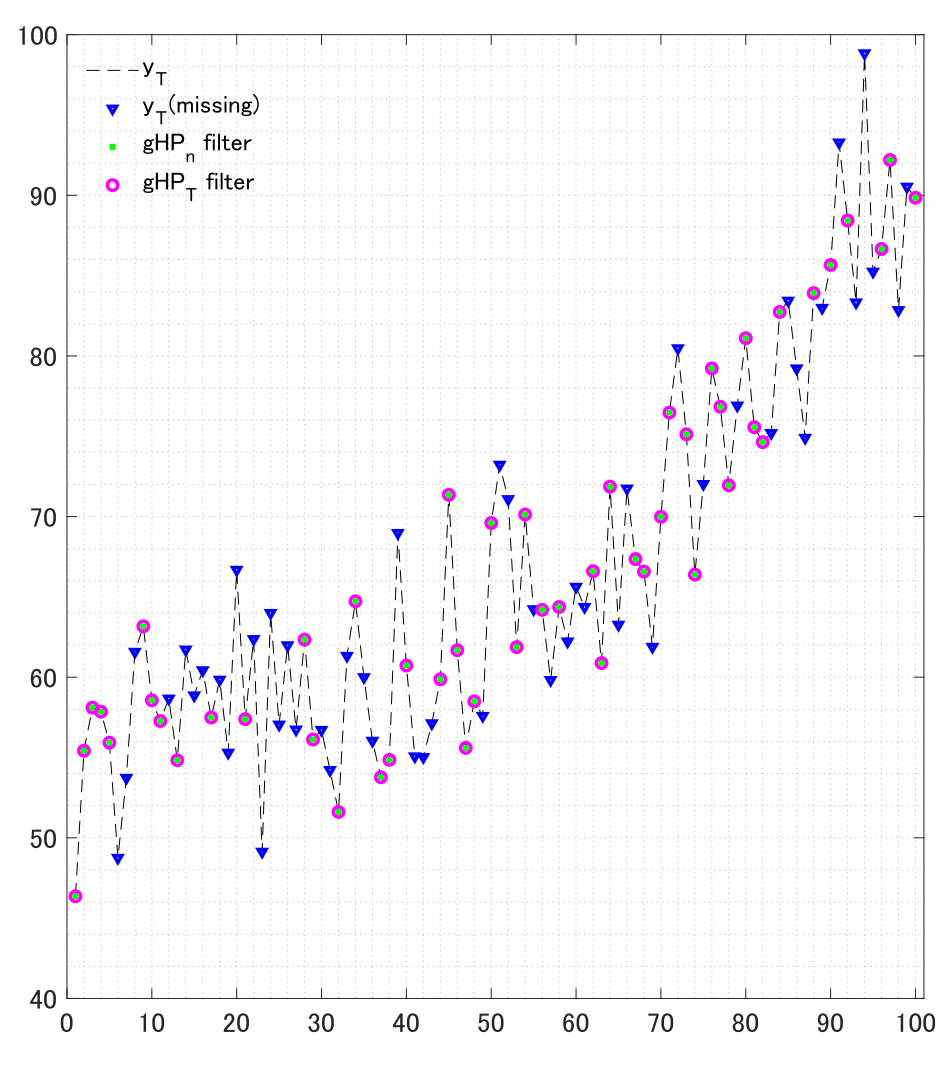

Figure B.9: For the explanation of  $y_T$  and  $y_T$ (missing), see Figure B.6. gHP<sub>n</sub> filter denotes  $\hat{x}_n$  in (8) estimated with  $\lambda_n = 10^{-4}$  and gHP<sub>T</sub> filter denotes  $S\hat{x}_T$  in (12) estimated with  $\lambda_T = 10^{-4}$ .

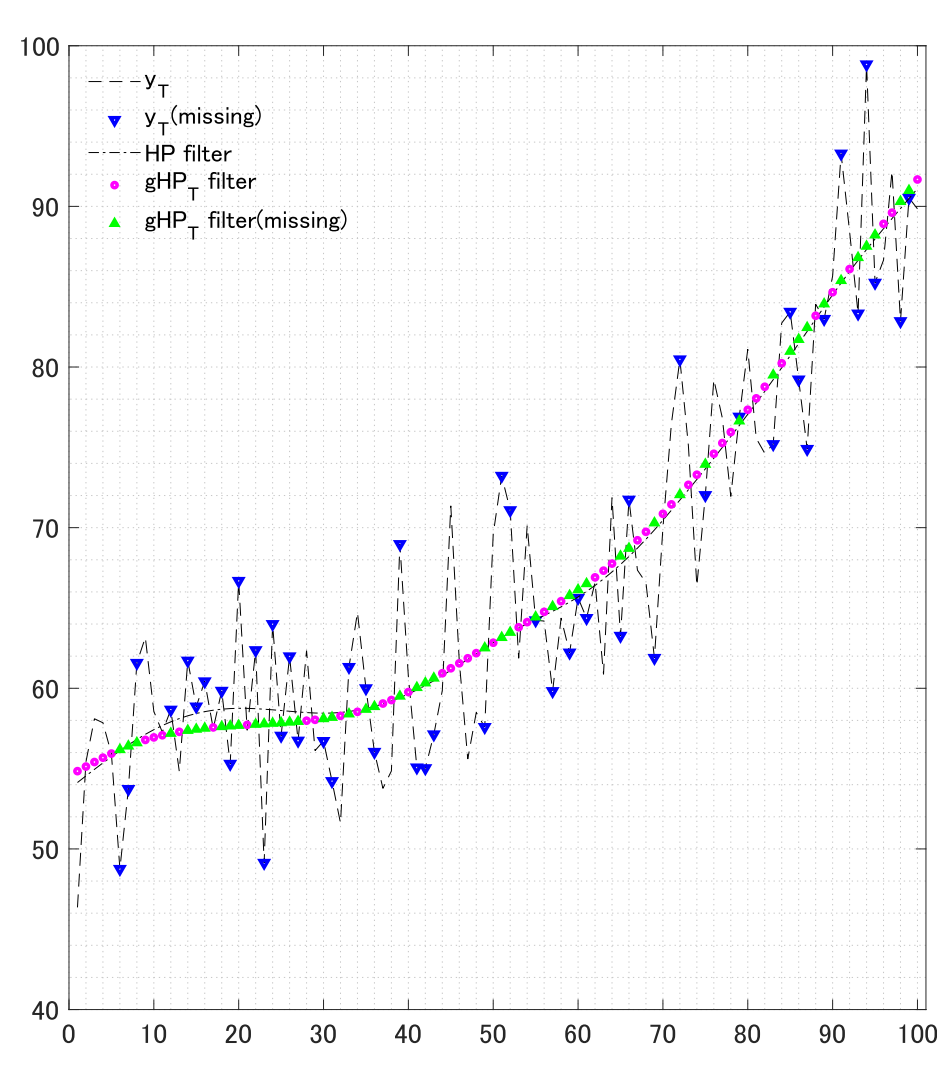

Figure B.10: For the explanation of  $y_T$  and  $y_T$ (missing), see Figure B.6. HP filter denotes  $\hat{x}$  in (16), which is estimated with  $\lambda = 1600$  from not only available observations but also missing observations.  $gHP_T$  filter denotes  $S\hat{x}_T$ in (12) estimated with  $\lambda_T = 1600$  and gHP<sub>T</sub> filter(missing) denotes  $\mathbf{S}_{\perp}\hat{\boldsymbol{x}}_T$  in (13) estimated with  $\lambda_T = 1600$ .

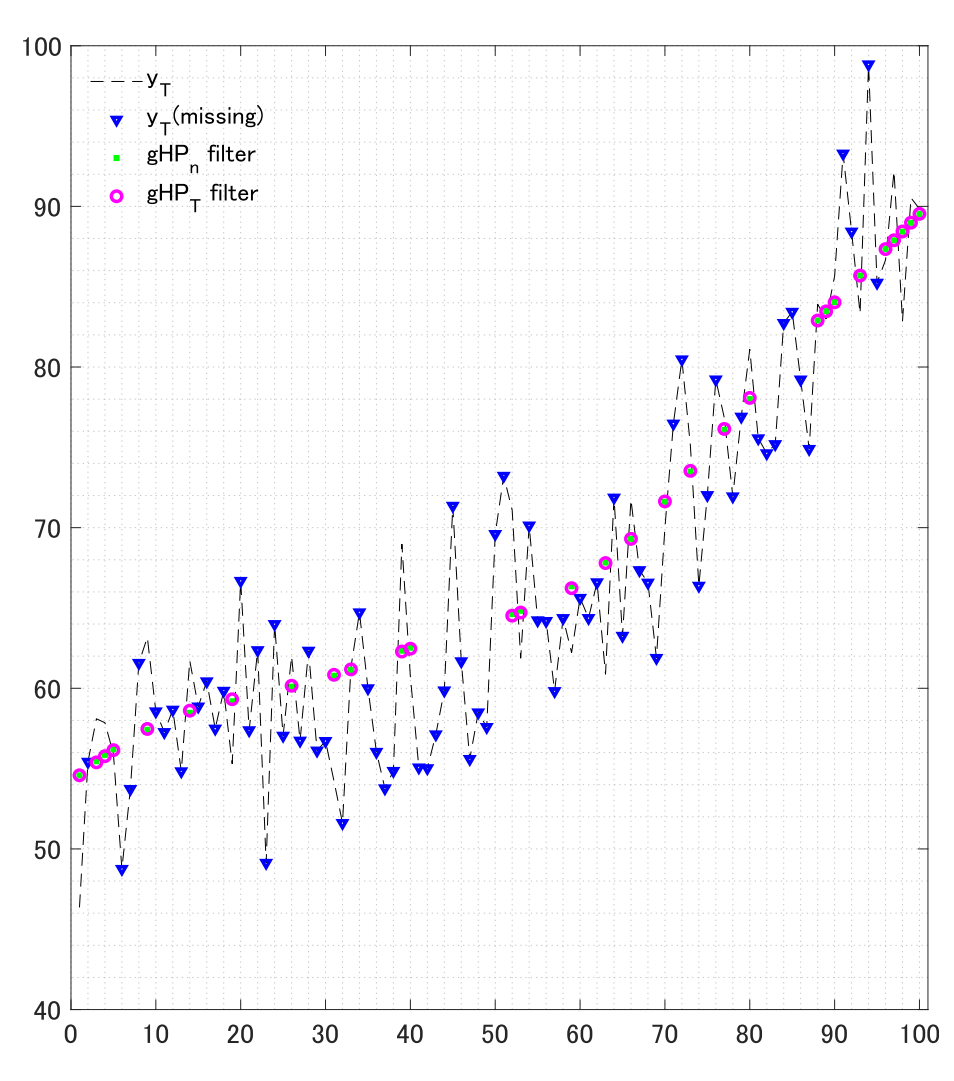

Figure B.11: For the explanation of  $y_T$ , see Figure 5 in Yamada (2021).  $y_{\text{T}}$ (missing) denotes 70(= 100 − 30) missing observations selected randomly from  $\{y_2, \ldots, y_{T-1}\}$ . gHP<sub>T</sub> filter denotes  $S\hat{x}_T$  in (12) estimated with  $\lambda_T =$ <br>1600 gHP<sub>L</sub> filter denotes  $\hat{x}$  in (8) estimated with *l* d64.34 ghich is 1600. gHP<sub>T</sub> filter denotes  $\hat{x}_n$  in (8) estimated with  $\lambda_n = 464.34$ , which is specified so that  $||\mathbf{y}_n - \hat{\mathbf{x}}_n||^2 = ||\mathbf{y}_n - \mathbf{S}\hat{\mathbf{x}}_T||^2$ .

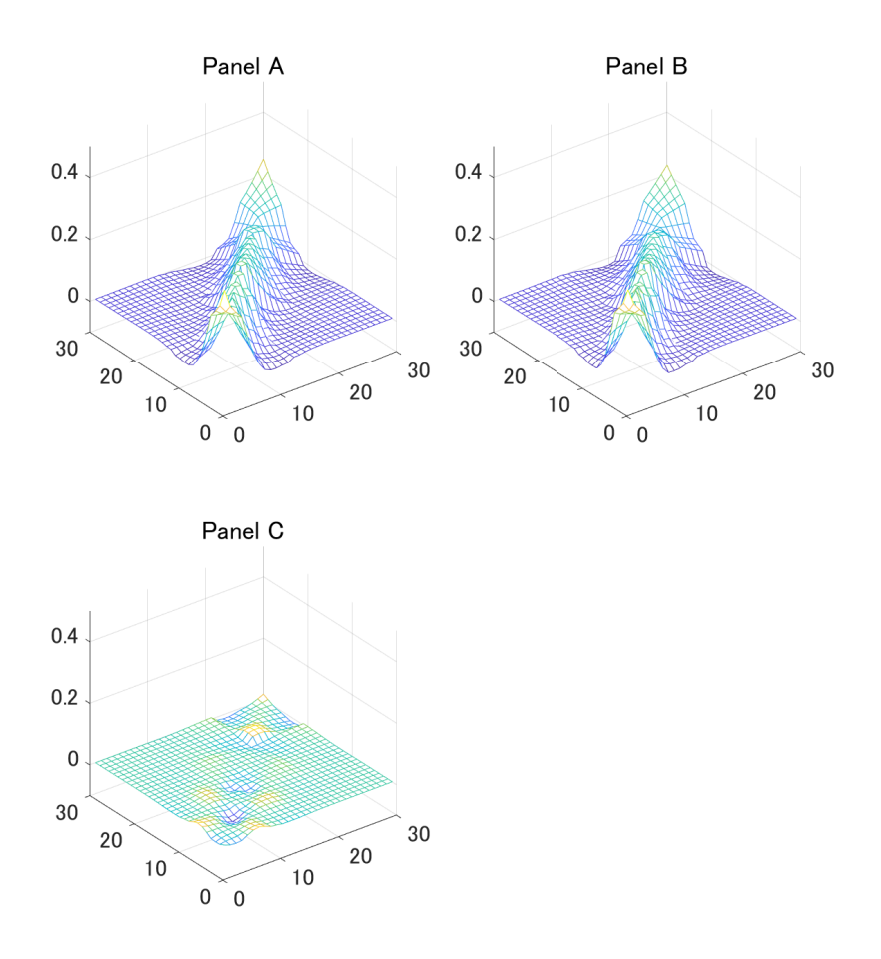

Figure B.12: Panel A (resp. Panel B) plots the smoother matrix corresponding to  $\hat{\mathbf{x}}_n$  (resp.  $\mathbf{S}\hat{\mathbf{x}}_T$ ) in Figure B.11. Panel C plots their difference.

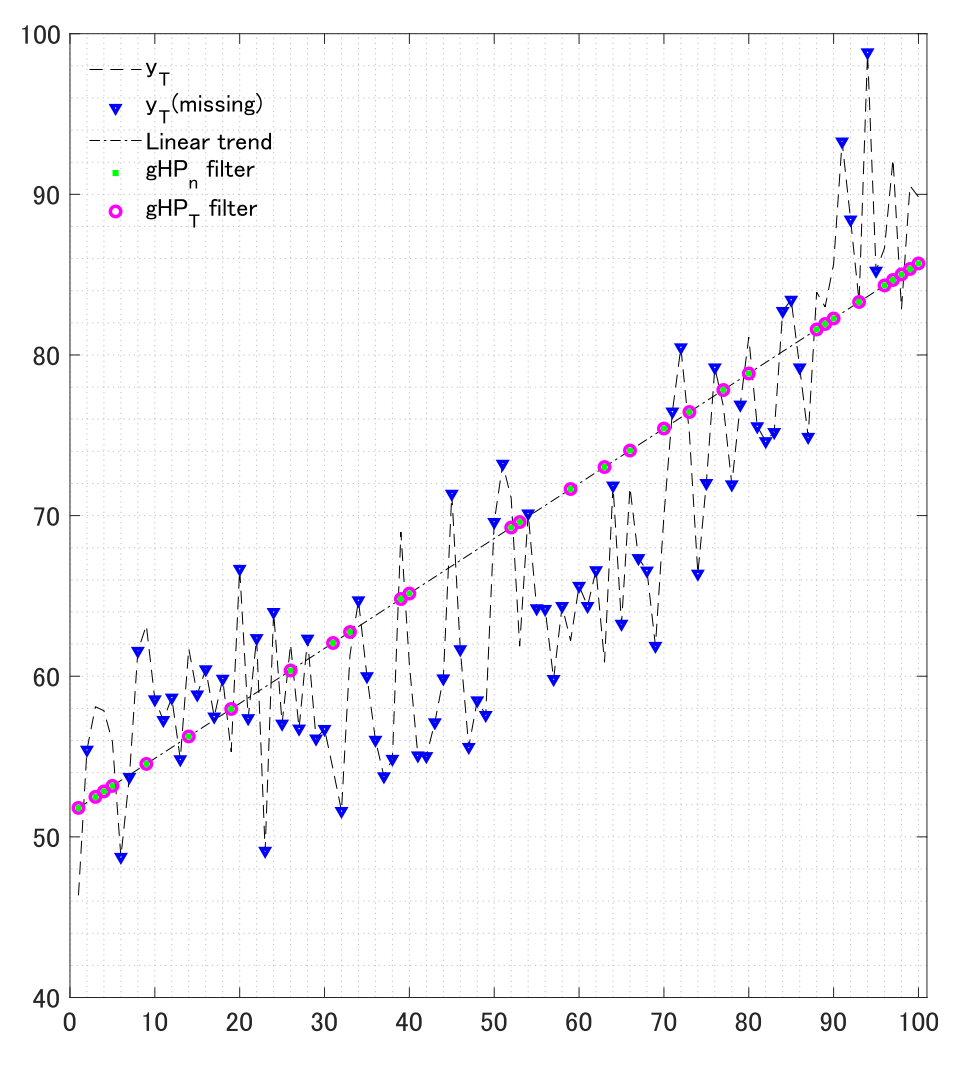

Figure B.13: For the explanation of  $y_T$  and  $y_T$ (missing), see Figure B.11.  $gHP_n$  filter denotes  $\hat{x}_n$  in (8) estimated with  $\lambda_n = 10^8$  and  $gHP_T$  filter denotes  $S\hat{x}_T$  in (12) estimated with  $\lambda_T = 10^8$ . Linear trend denotes  $Py_n[=$  $\mathbf{\Pi}_n(\mathbf{\Pi}'_n\mathbf{\Pi}_n)^{-1}\mathbf{\Pi}'_n\mathbf{y}_n].$ 

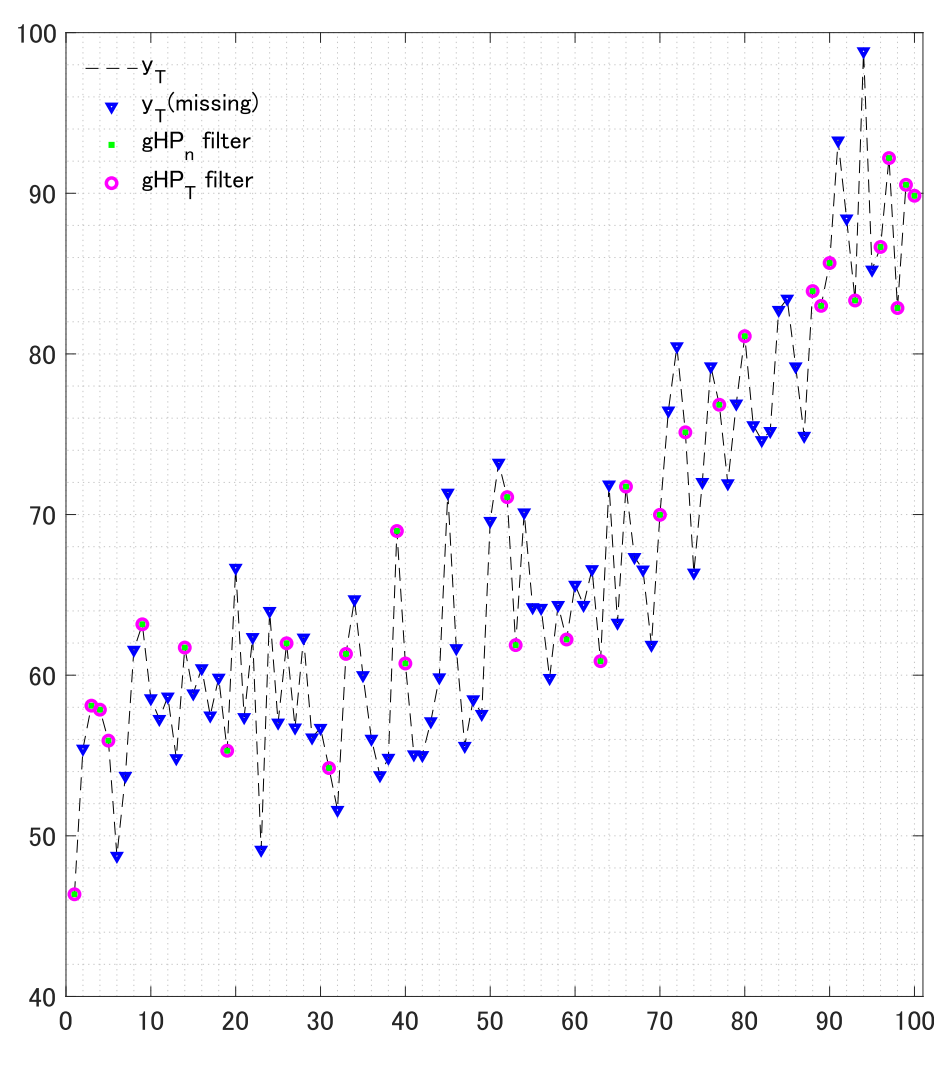

Figure B.14: For the explanation of  $y_T$  and  $y_T$ (missing), see Figure B.11. gHP<sub>n</sub> filter denotes  $\hat{x}_n$  in (8) estimated with  $\lambda_n = 10^{-4}$  and gHP<sub>T</sub> filter denotes  $S\hat{x}_T$  in (12) estimated with  $\lambda_T = 10^{-4}$ .

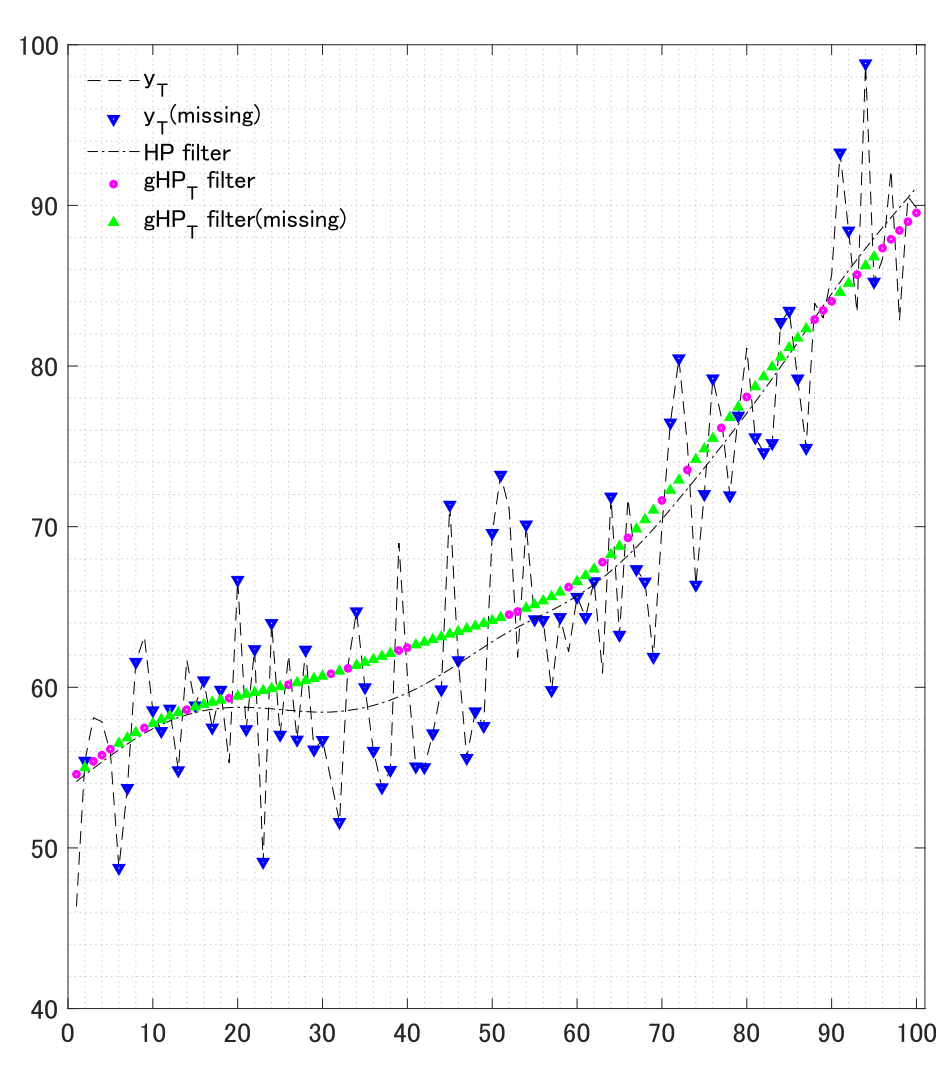

Figure B.15: For the explanation of  $y_T$  and  $y_T$ (missing), see Figure B.11. HP filter denotes  $\hat{x}$  in (16), which is estimated with  $\lambda = 1600$  from not only available observations but also missing observations.  $\mathtt{gHP_T}$   $\mathtt{filter}$  denotes  $\mathbf{S}\hat{\boldsymbol{x}}_T$ in (12) estimated with  $\lambda_T = 1600$  and gHP<sub>T</sub> filter(missing) denotes  $\mathbf{S}_{\perp}\hat{\boldsymbol{x}}_T$  in (13) estimated with  $\lambda_T = 1600$ .

# **References**

- 1. CVX Research, Inc., 2011, CVX: Matlab software for disciplined convex programming, version 2.0. URL: http://cvxr.com/cvx
- 2. Grant, M. and S. Boyd, 2008, Graph implementations for nonsmooth convex programs, in *Recent Advances in Learning and Control*, edited by V. Blondel, S. Boyd, and H. Kimura, 95–110, Springer, London.
- 3. Yamada, H., 2021, Trend extraction from economic time series with missing observations by generalized Hodrick–Prescott filters, *Econometric Theory*. [doi will be inserted here by typesetter].